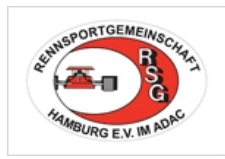

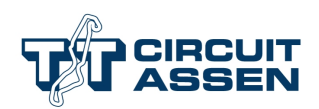

## **ADAC-RSG Hansa-Pokal Rennen** RSV Hamburg e.V. im ADAC

## **NK HARC 82-90 8 - 10 June 2018** Rundezeiten - Qualifying **Assen - 4555 mtr.** Assen - 4555 mtr.

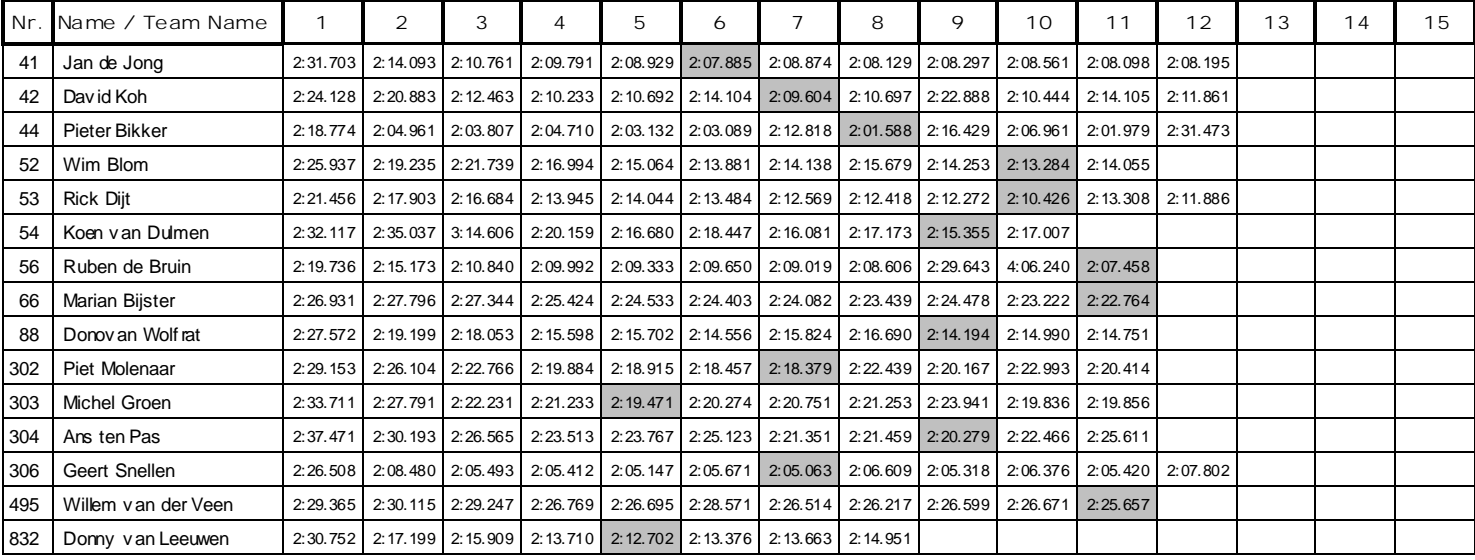